This document details the most commonly used standard library functions in some of the most commonly included header files.

# **Character Handling Functions**

The character handling built-in functions are all contained in the header file:

cctype

We include this by using the include directive as indicated below:

#include <cctype>

These functions return non-zero values (i.e. true) if and only if the value of the argument conforms to that required in the parameters of the function.

Some of the most commonly used character functions include:

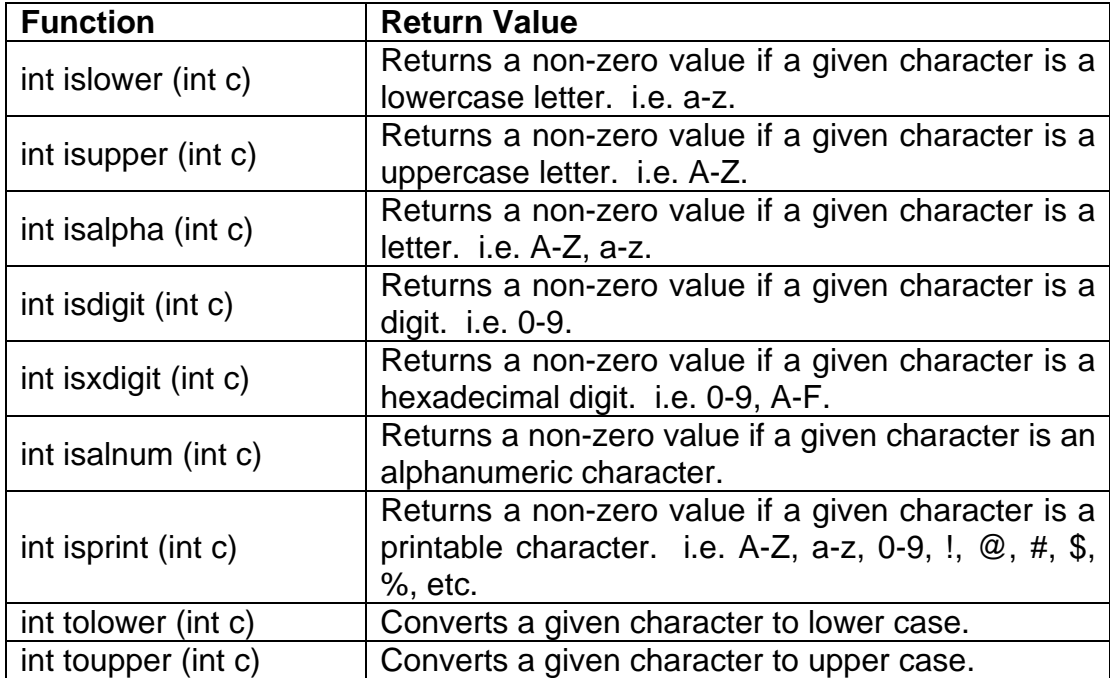

# **Functions to Format Output**

C++ includes some very useful functions to help with the formatting of program output. Many of these functions are contained in the header file :

iomanip

We include this by using the include directive as indicated below:

```
#include <iomanip>
```
Some of the functions in this library include:

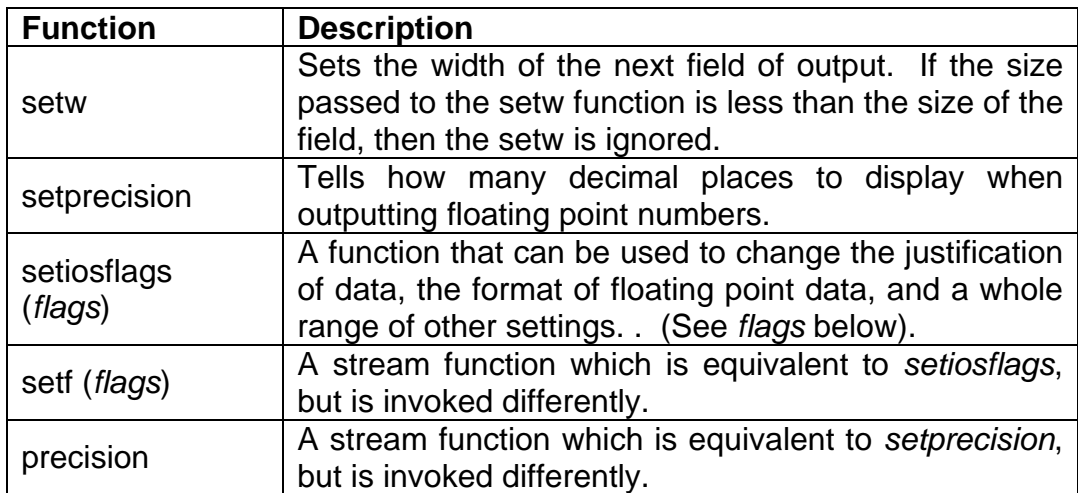

Some of the flags available for use with *setf* and *setiosflags* include:

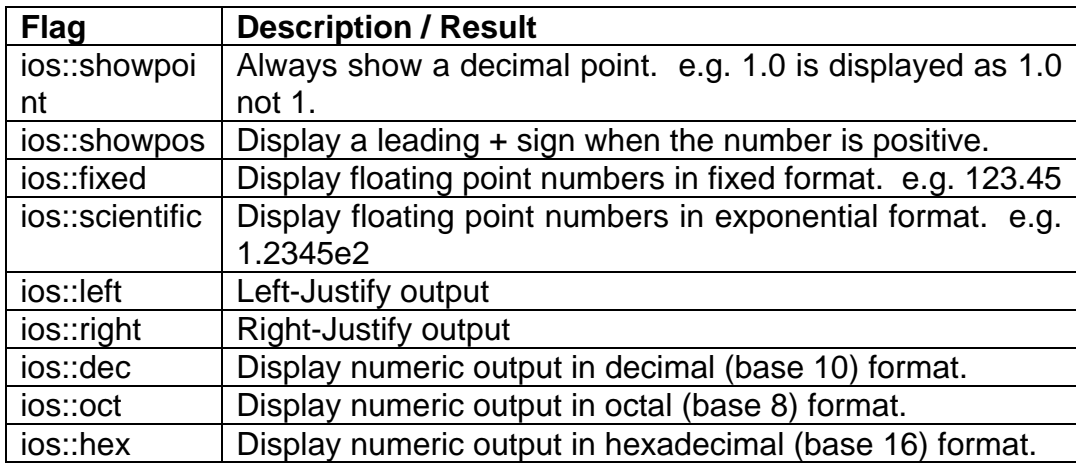

By default in C++ displays numbers right-justified and strings are displayed left-justified. However, by using the above functions and flags we can change this.

As an example of using these functions and flags, consider this example:

cout << 20 << "Hi there!" << 123.4567 << endl;

This would display the following to the screen:

20Hi there!123.4567

We can use setw to space the output data into neat columns, as follows:

cout <<  $s_{\text{etw}}(5)$  <<  $20$  <<  $s_{\text{etw}}(15)$  << "Hi there !" <<  $s_{\text{etw}}(15)$ << 123.4567 << endl;

This would display the following to the screen:

#### 20 Hi there! 123.4567

We can change the number of decimal places being displayed to two (or whatever we like) by using *setprecision*, override the default justifications of strings and numbers to maker them all left justified, ensure that we display a decimal point for floating point numbers, and ensure that we output floating point numbers in fixed format, as follows :

```
cout << setprecision (2); 
cout << setiosflags (ios showpoint); 
cout << setiosflags (ios left); 
cout << setiosflags (ios fixed); 
cout << s_{\text{etw}}(5) << 20 << s_{\text{etw}}(15) << "Hi there !" << s_{\text{etw}}(15)<< 123.4567 << endl;
```
Or, we could do the same thing using less *cout* statements, as follows :

```
cout << setprecision (2) << setiosflags (ios::showpoint) 
      << setiosflags (ios::left) << setiosflags (ios::fixed); 
cout << \text{setw}(5) << 20 << \text{setw}(15) << "Hi there !" << \text{setw}(15)<< 123.4567 << endl;
```
And, in fact, we could do the same thing using less *setiosflags* function calls by combining the parameters using a Bitwise OR (|) operator :

```
cout << setprecision (2) << setiosflags (ios::showpoint | ios::left |
ios::fixed); 
cout \le setw(5) \le 20 \le setw(15) \le "Hi there !" \le setw(15)
      << 123.4567 << endl;
```
We can also achieve the same things using the stream versions of the functions. That is, *precision* instead of *setprecision* and *setf* instead of *setiosflags*. To call these stream functions, we use a dot notation with *cout* as follows :

cout.precision (2); cout.setf (ios::showpoint | ios::left | ios::fixed); cout <<  $setw(5)$  <<  $20$  <<  $setw(15)$  << "Hi there !" <<  $setw(15)$ << 123.4567 << endl;

### **Time and Date Functions**

Time and date built-in functions are contained in the header file:

ctime

We include this by using the include directive as indicated below:

```
#include <ctime>
```
Built into this library, are several special data types and structures, which are capable of representing time and date information.

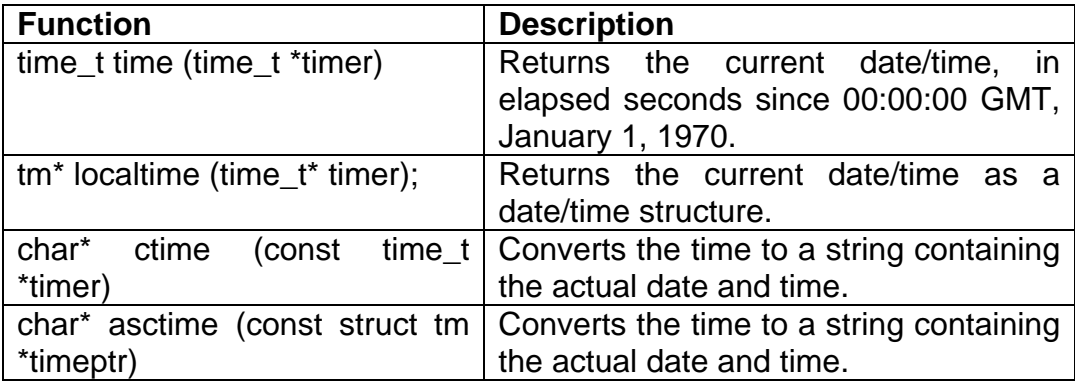

# **Random Number Generation**

The mathematical built-in functions relating to random number generation are all contained in the header file:

cstdlib

We include this by using the include directive as indicated below:

#include <cstdlib>

Random numbers are very useful for a wide range of areas, including graphics, scientific, and games programming. Random numbers are useful because they can allow your program to act differently or produce different results based on the value of a random number.

Some of the most commonly used random number functions include:

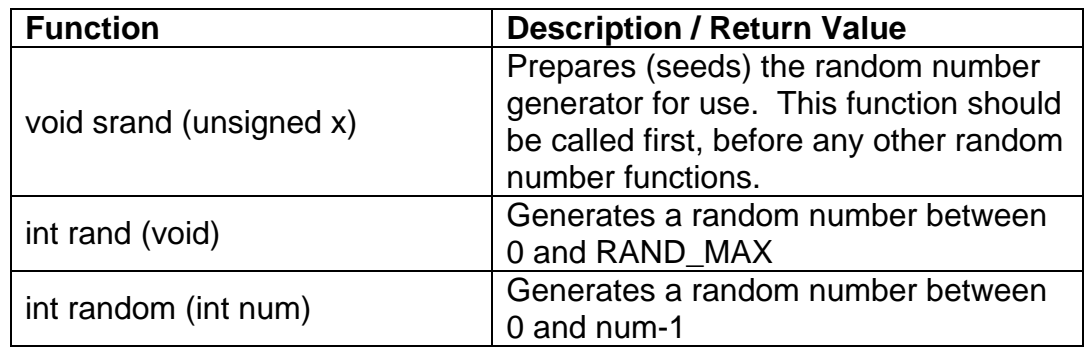

### **rand()**

The C++ standard library includes a pseudo random number generator for generating random numbers.

To generate a random number we use the rand() function. This will produce a result in the range 0 to RAND\_MAX, where RAND\_MAX is a constant defined by the implementation.

The following code generates a number in the range 0 to RAND\_MAX, displaying it to the screen.

```
#include <iostream> // For cin, cout. 
#include <cstdlib> // For rand, seed. 
int main() 
{ 
     cout \langle rand() \langle '\n';
     return 0; 
}
```
### **RAND\_MAX**

The value of RAND MAX varies between compilers and can be as low as 32767, which would give a range from 0 to 32767 for rand(). To find out the value of RAND MAX for your compiler run the following small piece of code:

```
#include <cstdlib> 
#include <iostream> 
using namespace std; 
int main() 
\{cout << "The value of RAND_MAX is " << RAND_MAX 
          << endl; 
     return 0; 
}
```
Rand(), the pseudo random number generator produces a sequence of numbers that gives the appearance of being random, when in fact the sequence will eventually repeat and is predictable.

#### **srand()**

We can seed the generator with the srand() function. This will start the generator from a point in the sequence that is dependent on the value we pass as an argument. If we seed the generator once with a variable value, for instance the system time, before our first call of rand() we can generate numbers that are random enough for simple use (though not for serious statistical purposes).

In our earlier example the program would have generated the same number each time we ran it because the generator would have been seeded with the same default value each time. The following code will seed the generator with the system time then output a single random number, which should be different each time we run the program.

```
#include <cstdlib> 
#include <ctime> 
#include <iostream> 
using namespace std; 
int main() 
{ 
     srand((unsigned)time(0));
     cout \langle rand() \langle endl;
}
```
Don't make the mistake of calling srand() every time you generate a random number; we only usually need to call srand() once, prior to the first call to rand().

#### **Generating a number in a specific range**

If we want to produce numbers in a specific range, rather than between 0 and RAND MAX, we can use the modulo operator.

Statistically it is not the most accurate way to generate a range but it's the simplest and adequate for most general purposes.

If we use rand()%n we generate a number from 0 to n-1.

By adding an offset to the result we can produce a range that is not zero based:  $1 + \text{rand}$ )%n

```
#include <cstdlib> 
#include <ctime> 
#include <iostream> 
using namespace std; 
int main() 
{ 
       srand((unsigned)time(0));// Generates random number between 1 and 26 
       cout \langle 1 + \text{rand}(2) \rangle \langle 26 \rangle \langle 1 + \text{rand}(1) \rangle}
```
# **Assigning rand() values to integers**

The rand() function returns an integer, therefore we can easily assign it's return value to an integer variable:

```
srand((unsigned)time(0));int random integer = rand();
```
# **Increased Randomisation**

For a better method you should prefer the following:

random\_integer =  $1 + \text{int}(26.0 * \text{rand}))(\text{RAND\_MAX}+1.0));$ 

The first number (the one before int) specifies the lowest number to be generated and the next one (first number after the int), when added to the first number (one before the int) indicates the highest number to be generated.